MINISTÉRIO DA EDUCAÇÃO UNIVERSIDADE FEDERAL DO RIO GRANDE DO SUL DEPARTAMENTO DE ENGENHARIA MECÂNICA

# DESENVOLVIMENTO DE UMA ROTINA COMPUTACIONAL PARA DETERMINAÇÃO DA RESPOSTA DINÂMICA DE ESTRUTURAS

por

Fábio Puglia

Monografia apresentada ao Departamento de Engenharia Mecânica da Escola de Engenharia da Universidade Federal do Rio Grande do Sul, como parte dos requisitos para obtenção do diploma de Engenheiro Mecânico.

Porto Alegre, Dezembro de 2012.

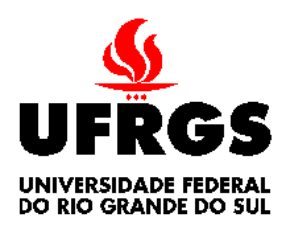

**Universidade Federal do Rio Grande do Sul Escola de Engenharia Departamento de Engenharia Mecânica**

# DESENVOLVIMENTO DE UMA ROTINA COMPUTACIONAL PARA DETERMINAÇÃO DA RESPOSTA DINÂMICA DE ESTRUTURAS

por

Fábio Puglia

# ESTA MONOGRAFIA FOI JULGADA ADEQUADA COMO PARTE DOS REQUISITOS PARA A OBTENÇÃO DO TÍTULO DE **ENGENHEIRO MECÂNICO** APROVADA EM SUA FORMA FINAL PELA BANCA EXAMINADORA DO DEPARTAMENTO DE ENGENHARIA MECÂNICA

 Prof. Arnaldo Ruben Gonzalez Coordenador do Curso de Engenharia Mecânica

Área de Concentração: **Mecânica dos Sólidos**

Orientador: Prof. Letícia Fleck Fadel Miguel

Comissão de Avaliação:

Prof. Herbert Martins Gomes

Prof. Rogério José Marczak

Prof. Walter Jesus Paucar Casas

Porto Alegre, 03 de Dezembro de 2012.

À minha família e amigos.

PUGLIA, F. P. **Desenvolvimento de uma Rotina Computacional para Determinação da Resposta Dinâmica de Estruturas**. 2012. 15. Monografia (Trabalho de Conclusão do Curso em Engenharia Mecânica) – Departamento de Engenharia Mecânica, Universidade Federal do Rio Grande do Sul, Porto Alegre, 2012.

# **RESUMO**

Nesta monografia é desenvolvida uma rotina computacional em ambiente Matlab para a determinação da resposta dinâmica de estruturas, seus modos de vibração e respectivas frequências naturais. Usou-se o método de Newmark para a integração numérica das equações de movimento da estrutura. A validação do programa foi dada pela comparação entre a solução de estruturas analisadas pelo programa elaborado e a solução analítica. O programa desenvolvido mostrou-se estável e capaz de determinar a resposta dinâmica das estruturas testadas. A precisão dos resultados depende do incremento de tempo, e, para as estruturas analisadas, mostrou-se aceitável.

**PALAVRAS-CHAVE:** Análise dinâmica, Método de Newmark, Treliças, Matlab© .

PUGLIA, F. P. **Development of a Computational Routine for Determining the Dynamic Response of Structures**. 2012. 15. Monografia (Trabalho de Conclusão do Curso em Engenharia Mecânica) – Departamento de Engenharia Mecânica, Universidade Federal do Rio Grande do Sul, Porto Alegre, 2012.

# **ABSTRACT**

In this monograph, a computational Matlab routine for determining the dynamic response of structures, its vibration modes and corresponding natural frequencies is developed. The Newmark method was used for numerical integration of the equations of motion of the structure. The validation of the program was given by the comparison between the solution of structures analyzed by the routine and the analytical solution. The developed program was proved to be stable and capable to determine the dynamic response of the tested structures. The accuracy of the results depends on the time increment, and, for the analyzed structures, has proved to be acceptable.

**KEYWORDS**: Dynamic analysis, Newmark method, Trusses, Matlab© .

# $<sup>Í</sup>NDICE$ </sup>

# Pág.

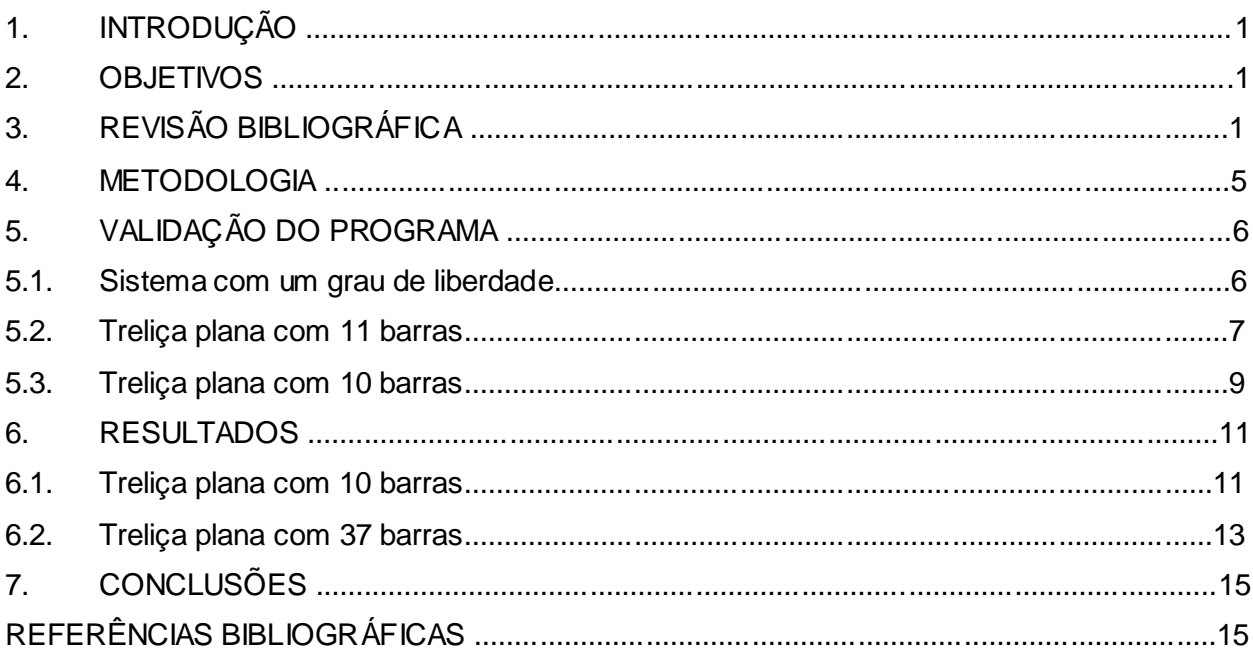

# **1. INTRODUÇÃO**

Para empresas pequenas e/ou novas que atuam no ramo da engenharia, como prestação de serviço de consultoria e prototipagem, a capacidade de desenvolver um *software* próprio para a caracterização e análise estrutural e dinâmica de estruturas pode ser uma ferramenta de diferenciação. A solução analítica geralmente é inviável, enquanto métodos experimentais podem ser extremamente caros, assim como recorrer a *softwares* comerciais. Neste contexto, o desenvolvimento de tais *softwares* se mostra de grande utilidade, e estão mais facilmente ao alcance de empresas de pequeno porte, em termos de custos financeiros e esforços de pessoal.

A utilização de *softwares* de análise dinâmica se faz necessária em diversas áreas da engenharia. O conceito de sustentabilidade, em alta demanda pela sociedade desde a última década, cria novas possibilidades, como o dimensionamento estrutural de aerogeradores. Ainda assim, estruturas clássicas, como torres de energia, continuam a requerer atenção.

A rotina foi desenvolvida em linguagem MatLab, utilizando o Método dos Elementos Finitos para discretizar estruturas contínuas em elementos de barra (treliça). Para a análise dinâmica, foi usado o método de integração direta das equações de movimento, método de Newmark. A inserção da matriz de amortecimento no processo de caracterização da estrutura, através da adoção do modelo de amortecimento proporcional, permite avaliar estruturas com comportamento mais próximo da realidade, sem demandar significativo esforço computacional. A validação da rotina foi feita pela comparação direta de estruturas analisadas pela rotina desenvolvida com a solução analítica e com resultados encontrados na literatura, como visto em [Miguel e Miguel, 2012].

#### **2. OBJETIVOS**

O trabalho consiste no desenvolvimento de um programa numérico computacional para a determinação da resposta dinâmica de estruturas. Além da determinação completa da resposta do sistema em termos de deslocamentos, velocidades e acelerações, a rotina elaborada também permite a análise de modos de vibração e frequências naturais do sistema em estudo. Foram analisadas diversas estruturas tanto em vibrações livres quanto forçadas. Comparações com resultados obtidos a partir de cálculos teórico-analíticos também são apresentadas como forma de validar o programa criado. O programa é capaz de analisar estruturas que se permitam representar por reticulados de treliças planas e que sejam compostas de materiais elásticos lineares.

# **3. REVISÃO BIBLIOGRÁFICA**

Em estruturas mecânicas discretas, elásticas lineares, a equação que descreve a resposta dinâmica da estrutura frente a uma excitação externa é dada pela Equação 3.1.

$$
[\mathbf{M}]\vec{x} + [\mathbf{C}]\vec{x} + [\mathbf{K}]\vec{x} = \vec{\mathbf{F}}
$$
 Eq. (3.1)

onde **[M]** é a matriz de massa da estrutura, **[C]** é a matriz de amortecimento, **[K]** é a matriz de rigidez e  $\overline{F}$  é o vetor carregamento sobre a estrutura.

No método dos elementos finitos, de acordo com [Bathe, 1996], um dos elementos com maior campo de aplicação é o elemento de barra. Este elemento demonstra grande utilidade em casos de análises de treliças cujos vínculos são rotulados. O elemento de barra resiste apenas a cargas axiais. Para o caso de uma treliça plana, o elemento de barra pode ser discretizado em dois nós, apresentando apenas um grau de liberdade por nó – deslocamento na direção do eixo axial do elemento. Este deslocamento pode ser decomposto

em duas componentes ortogonais, referenciadas a um sistema de coordenadas cartesianas, conforme Figura 3.1.

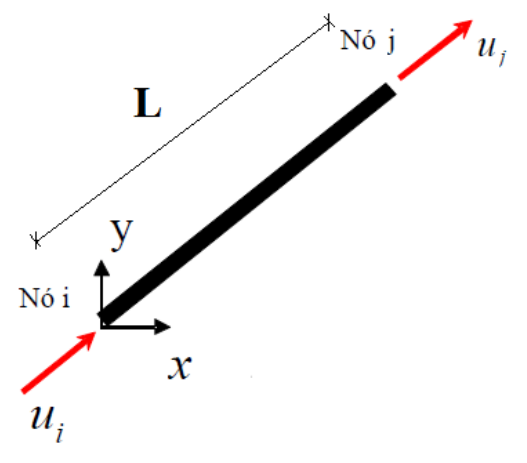

Figura 3.1 – Elemento de barra 2D.

Segundo [Zienkiewicz, 2005], a matriz de rigidez local **[K<sup>e</sup> ]** do elemento de barra é dada pela equação 3.2.

$$
\begin{bmatrix} \mathbf{K}^{\mathbf{e}} \end{bmatrix} = \frac{EA}{L} \begin{bmatrix} 1 & 0 & -1 & 0 \\ 0 & 0 & 0 & 0 \\ -1 & 0 & 1 & 0 \\ 0 & 0 & 0 & 0 \end{bmatrix}
$$
 Eq. (3.2)

onde E é o módulo de elasticidade do material, em Pa, A a área da seção transversal, em m<sup>2</sup>, e L o comprimento do elemento, em metros.

A matriz de massa consistente local **[M<sup>e</sup> ]** do elemento de barra 2D é dada pela equação 3.3.

$$
[\mathbf{M}^{\mathbf{e}}] = \frac{\rho A L}{6} \begin{bmatrix} 2 & 0 & 1 & 0 \\ 0 & 2 & 0 & 1 \\ 1 & 0 & 2 & 0 \\ 0 & 1 & 0 & 2 \end{bmatrix}
$$
 Eq. (3.3)

onde ρ é a massa específica do material, em kg/m $^3\!$ .

As equações 3.2 e 3.3 apresentadas acima são válidas para um elemento de barra referenciado a um sistema local de coordenadas. Para fazer a incorporação do elemento em um sistema global - para o caso de problemas de treliças em que existem barras nãocolineares - uma rotação nas matrizes de massa e rigidez deve ser executada, conforme Figura 3.2.

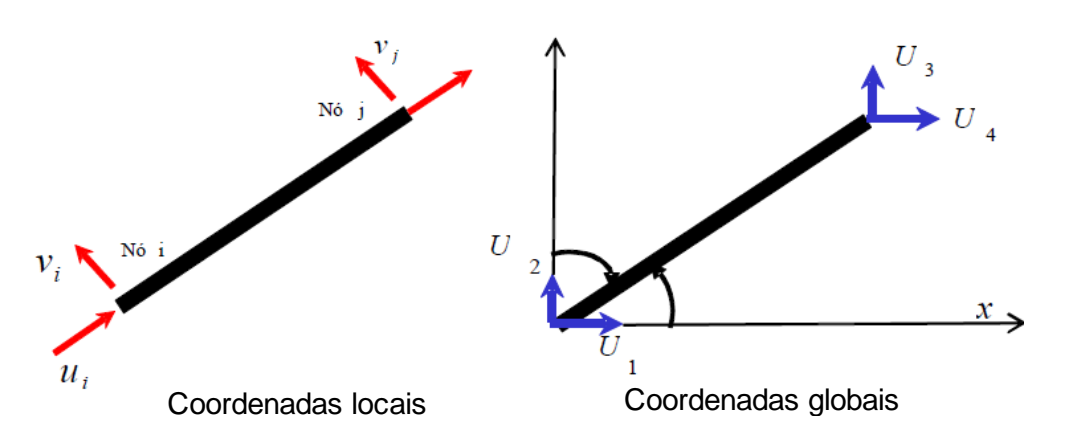

Figura 3.2 – Sistemas de referência local e global do elemento de barra de treliça plana.

A matriz de rigidez do elemento de barra no sistema global [**K g** ] é obtida a partir das contribuições no sistema local dada pela Equação 3.4:

$$
[\mathbf{K}^{\mathbf{g}}] = [\beta]^T [\mathbf{K}^{\mathbf{e}}][\beta] \tag{3.4}
$$

onde [β] é a matriz de transformação, cujos elementos são os cossenos diretores entre os sistemas local e global. Para o caso de treliça plana, a matriz [β] é dada pela equação 3.5.

$$
[\beta] = \begin{bmatrix} c & s & 0 & 0 \\ -s & c & 0 & 0 \\ 0 & 0 & c & s \\ 0 & 0 & -s & c \end{bmatrix}
$$
 Eq.(3.5)

onde c e s são os cossenos e senos diretores dados conforme as Equações 3.6 e 3.7:

$$
c = \frac{x_j - x_i}{L}
$$
 Eq. (3.6)

$$
s = \frac{y_j - y_i}{L} \qquad \qquad \text{Eq. (3.7)}
$$

sendo *xj-xi* a projeção em x e *yj-yi* a projeção em y do elemento no sistema global. L é o comprimento do elemento, dado pela Equação 3.8.

$$
L = \sqrt{(x_j - x_i)^2 + (y_j - y_i)^2}
$$
 Eq. (3.8)

Analogamente, a matriz de massa do elemento de barra no sistema global [**M g** ] é dada pela Equação 3.9.

$$
[\mathbf{M}^{\mathbf{g}}] = [\beta]^T [\mathbf{M}^{\mathbf{e}}][\beta]
$$
 Eq. (3.9)

Para representar uma estrutura composta por mais de um elemento de barra, é necessário proceder-se com a superposição das matrizes de massa e de rigidez de cada elemento no sistema global, [Mº] e [Kº]. A superposição dá origem às matrizes de massa e rigidez da estrutura, respectivamente, [M] e [K], referenciadas ao sistema global.

A matriz de amortecimento global do sistema é definida pelo modelo de amortecimento proporcional. A proposta deste modelo implica em modos de vibração idênticos aos do modo não-amortecido. Neste modelo, a matriz de amortecimento é assumida como proporcional, simultaneamente, às matrizes de massa e de rigidez, de acordo com a equação 3.10.

$$
\boldsymbol{4}
$$

$$
[\mathbf{C}] = \alpha_0[\mathbf{M}] + \alpha_1[\mathbf{K}]
$$
 Eq. (3.10)

sendo  $\alpha_0$  e  $\alpha_1$  constantes determinadas em função das razões de amortecimento do sistema para os dois primeiros modos de vibração. As frequências naturais de uma estrutura, segundo [Rao, 1995], por exemplo, podem ser obtidas através de uma análise modal, fazendo-se os autovalores da matriz dinâmica [**D**], dada pela Equação 3.11. Ao mesmo tempo, os modos de vibração são representados pelos respectivos autovetores da matriz dinâmica da estrutura.

$$
[D] = [M]^{-1} [K]
$$
 Eq. (3.11)

Os métodos de integração direta das equações de movimento consistem em procedimentos numéricos do tipo passo a passo, que não requerem o cálculo prévio dos autovetores e autovalores, características dinâmicas da estrutura. Os métodos de integração direta satisfazem o equilíbrio da equação de movimento, Eq. 3.1, em um número finito de instantes, separados por intervalos discretos de tempo ∆t. As funções que representam a variação de velocidade e de deslocamento dentro do intervalo de tempo ∆t são obtidas através da integração da função que representa a variação da aceleração dentro do mesmo intervalo de tempo ∆t. A convergência e a exatidão da solução dependem da capacidade da função adotada para representar a aceleração com precisão dentro de cada intervalo de tempo ∆t, e também do tamanho deste intervalo.

De acordo com [Groehs, 2001], o método de Newmark consiste no mais eficaz dos métodos de integração implícitos – métodos que utilizam a equação do movimento no instante t+∆t para calcular a resposta neste mesmo instante. Neste método, as funções que representam a variação do deslocamento, da velocidade e da aceleração no instante t+∆t são dadas pelas Equações 3.12, 3.13 e 3.14, respectivamente.

$$
\vec{x}(t_{i+1}) = (a_0[\mathbf{M}] + a_5[\mathbf{C}] + [\mathbf{K}]^{-1} \left\{ \begin{matrix} \vec{F}(t_{i+1}) + [\mathbf{M}] [a_0 \vec{x}(t_i) + a_1 \vec{x}(t_i) + a_2 \vec{x}(t_i)] + \\ + [\mathbf{C}] [a_5 \vec{x}(t_i) + a_6 \vec{x}(t_i) + a_7 \vec{x}(t_i)] \end{matrix} \right\} \quad \text{Eq. (3.12)}
$$

$$
\vec{x}(t_{i+1}) = a_5[\vec{x}(t_{i+1}) - \vec{x}(t_i)] - a_6\vec{x}(t_i) - a_7\vec{x}(t_i)
$$
 Eq. (3.13)

$$
\vec{x}(t_{i+1}) = a_0[\vec{x}(t_{i+1}) - \vec{x}(t_i)] - a_1\vec{x}(t_i) - a_2\vec{x}(t_i)
$$
 Eq. (3.14)

onde os vetores  $\vec{x}(t_{i+1}), \vec{x}(t_{i+1})$  e  $\vec{x}(t_{i+1})$  representam o deslocamento, a velocidade e a aceleração no tempo t+∆t, os vetores  $\vec{x}(t_i)$ ,  $\dot{\vec{x}}(t_i)$  e  $\dot{\vec{x}}(t_i)$  representam o deslocamento, a velocidade e a aceleração no tempo t e as constantes *a* são parâmetros do método de Newmark, dados pelas Equações 3.15 a 3.20.

$$
a_0 = \frac{1}{\alpha \Delta t^2}
$$
 Eq. (3.15)

$$
a_1 = \frac{1}{\alpha \Delta t} \qquad \qquad \text{Eq. (3.16)}
$$

$$
a_2 = \frac{1}{2\alpha} - 1
$$
 Eq. (3.17)

$$
a_5 = \frac{\delta}{\alpha \Delta t} \qquad \qquad \text{Eq. (3.18)}
$$

$$
a_6 = \frac{\delta}{\alpha} - 1
$$
 Eq. (3.19)

$$
a_7 = \frac{\Delta t}{2} \left( \frac{\delta}{\alpha} - 2 \right)
$$
 Eq. (3.20)

5

onde α e δ são parâmetros do método de Newmark. Segundo [Groehs, 2001], para a solução de problemas lineares, o método é incondicionalmente estável para  $\alpha = 0.5$  e δ = 0,25. Para o primeiro passo de tempo, os vetores deslocamento e velocidade devem ser condições de contorno fornecidas. O vetor aceleração inicial pode ser calculado pela equação do movimento, Eq. 3.1. Isolando-se o vetor aceleração, obtém-se a Equação 3.21:

$$
\vec{x}(t_0) = [\mathbf{M}]^{-1} [\vec{\mathbf{F}}(t_0) - [\mathbf{C}] \vec{x}(t_0) - [\mathbf{K}] \vec{x}(t_0)] \qquad \qquad \text{Eq. (3.21)}
$$

#### **4. METODOLOGIA**

A proposta do programa consiste no desenvolvimento de uma rotina computacional baseada em linguagem de alto nível e estruturada nos moldes da arquitetura clássica constituída de pré-processamento, solução e pós-processamento, conforme Figura 4.1. O programa foi desenvolvido utilizando o ambiente de programação do *software* Matlab.

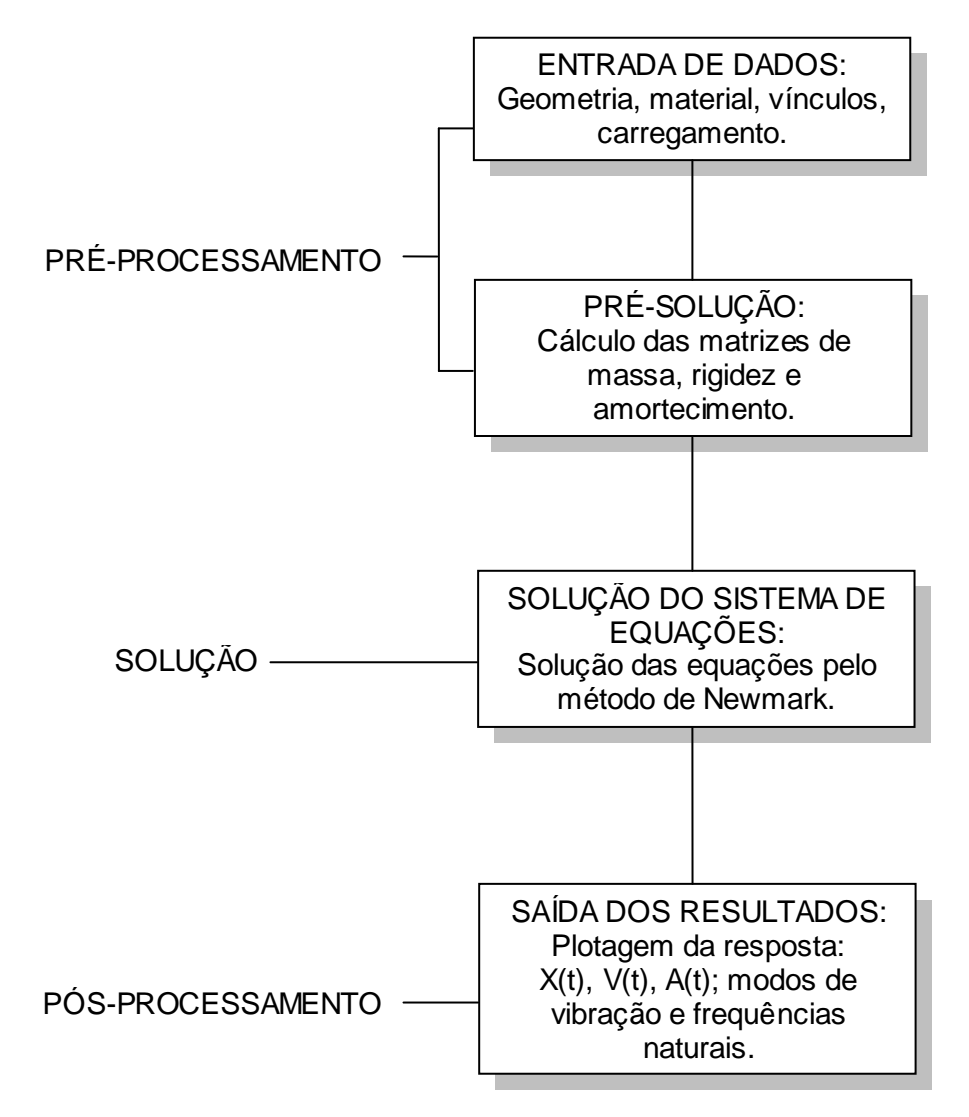

Figura 4.1 – Arquitetura básica do programa.

A etapa de pré-processamento consiste em, inicialmente, criar uma malha reticulada de elementos discretos definida em duas dimensões. Definida a geometria e considerando as propriedades do material, podem-se montar as matrizes de massa [M], rigidez [K] e amortecimento [C]. Ainda nesta etapa, ocorre a entrada de dados como o vetor de cargas atuando sobre a estrutura e parâmetros necessários à solução do método de Newmark, como tempo final da análise e incremento de tempo.

A solução das equações de movimento se dá na etapa seguinte, onde as informações da etapa anterior são processadas junto às equações do método de integração de Newmark. A escolha do método de Newmark para integração numérica das equações de movimento se deu pelo fato de o método apresentar solução estável para os parâmetros adotados no presente trabalho.

A resposta do programa é obtida na etapa de pós-processamento, onde se tem como saída do programa as funções deslocamento, velocidade e aceleração de cada grau de liberdade da estrutura em cada instante de tempo. Outros dados obtidos na resposta são as frequências naturais de vibração da estrutura e os respectivos modos de vibração.

### **5. VALIDAÇÃO DO PROGRAMA**

A fim de validar e verificar o programa desenvolvido, foi feita a comparação da resposta obtida com a rotina elaborada com a solução analítica para 3 sistemas distintos.

#### **5.1. Sistema com um grau de liberdade**

Foi feita a análise de um problema de vibrações por excitação harmônica em sistemas não-amortecidos, e os resultados comparados com a solução analítica conhecida. O problema consiste em um sistema massa-mola com um grau de liberdade, de massa m = 10 kg e rigidez  $k = 40$  N/m, excitado por uma forca externa do tipo cossenoide, de amplitude  $F_0 = 50$ N e frequência *ω* = 0,2 rad/s, conforme ilustra a Figura 5.1.

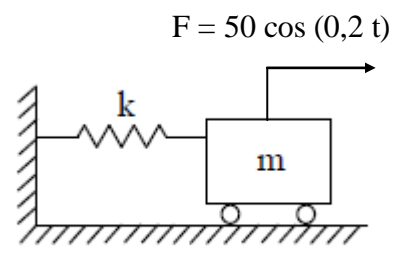

Figura 5.1 – Sistema massa-mola submetido à excitação harmônica.

A solução analítica conhecida para este problema é dada na Equação 5.1.

$$
x(t) = C_1 \text{sen}(\omega_n t) + C_2 \text{cos}(\omega_n t) + C_3 \text{cos}(\omega t)
$$
 Eq. (5.1)

onde as constante C<sub>1</sub>, C<sub>2</sub> e C<sub>3</sub> são dadas pelas Equações 5.2 a 5.4, respectivamente, sendo  $\omega$ a frequência de excitação e  $\omega$ n a frequência natural do sistema.

$$
C_1 = \frac{v_0}{\omega_n} \qquad \qquad \text{Eq. (5.2)}
$$

$$
C_2 = x_0 - \frac{F_0}{k - m\omega^2}
$$
 Eq. (5.3)

$$
C_3 = \frac{F_0}{k - m\omega^2}
$$
 Eq. (5.4)

sendo  $\nu \theta$  a velocidade inicial,  $x\theta$  o deslocamento inicial e F<sub>0</sub> a amplitude da força de excitação. Para o problema em questão, considerando o deslocamento inicial e a velocidade inicial ambos

6

iguais a zero, a solução analítica exata se reduz à Equação 5.5, e valores de *x(t)* para o intervalo de tempo de 0 a 100s são apresentados na Figura 5.2.

$$
x(t) = -1,263 \cos(2t) + 1,263 \cos(0,2t)
$$
 Eq. (5.5)

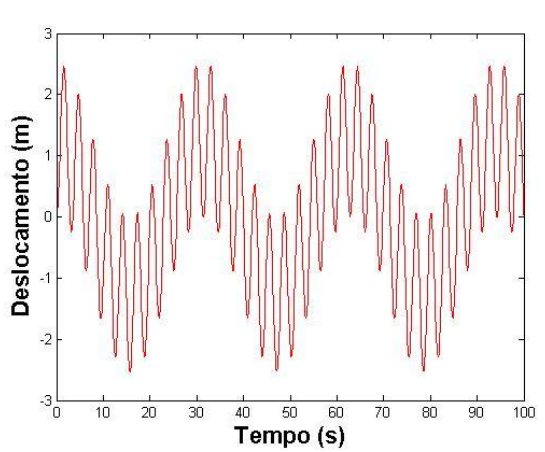

Figura 5.2 – Deslocamento (m) do sistema em função do tempo (s) – solução exata.

A Figura 5.3 ilustra a resposta para o mesmo problema, obtida através do programa desenvolvido em Matlab, considerando o incremento de tempo ( $\Delta t$ ) igual a 10<sup>-2</sup> s. Por não se tratar de uma estrutura representável por elemento de barra, as matrizes de massa [M] e rigidez [K] foram inseridas no programa como dados de entrada.

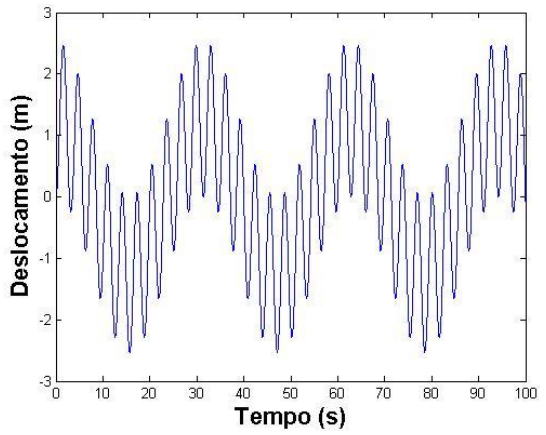

Figura 5.3 – Deslocamento (m) do sistema em função do tempo (s) – solução numérica.

Como pode ser observada nas Figuras 5.2 e 5.3, a resposta dinâmica obtida com a solução analítica é idêntica à obtida com a rotina computacional elaborada.

#### **5.2. Treliça plana com 11 barras**

Foram comparadas as soluções analíticas exatas e as obtidas com o programa numérico para um problema de uma treliça plana de 7 nós submetida a uma excitação harmônica, conforme ilustrado na Figura 5.4. Como cada nó possui 2 graus de liberdade, a estrutura possui um total de 14 graus de liberdade, sendo que 3 destes estão restringidos devido à vinculação. A treliça é composta por onze elementos, sendo que a área da seção transversal é a mesma para todos os elementos, 400 mm², assim como o módulo de elasticidade, 205 GPa, e a massa específica, 7850 kg/m<sup>3</sup>. A estrutura está vinculada e carregada conforme se mostra na Figura 5.4. O propósito da comparação é avaliar se as etapas de pré-processamento e solução do programa desenvolvido são consistentes.

7

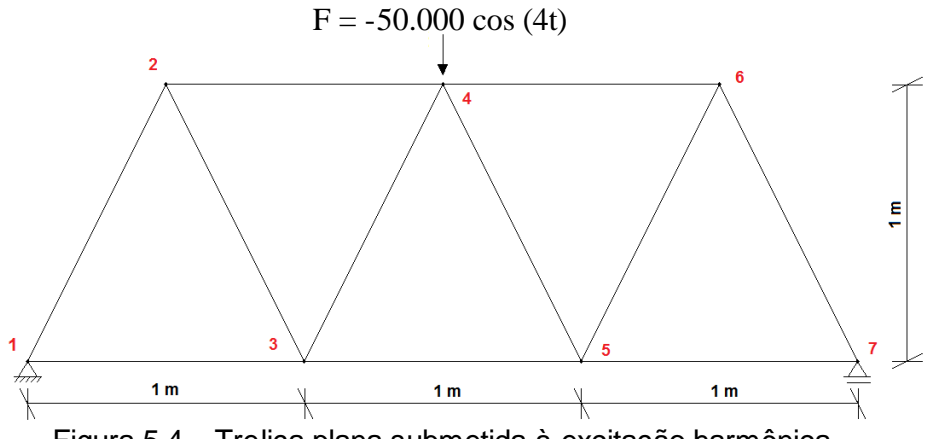

Figura 5.4 – Treliça plana submetida à excitação harmônica.

Para sistemas com vários graus de liberdade excitados por força harmônica, a equação de movimento do sistema é representada pela Equação 5.6.

$$
[\mathbf{M}]\vec{x} + [\mathbf{C}]\vec{x} + [\mathbf{K}]\vec{x} = \vec{F}_A \text{sen}(\omega t) + \vec{F}_B \text{cos}(\omega t)
$$
 Eq. (5.6)

onde  $\omega$  é a frequência da força de excitação. A solução para esta equação é conhecida, e tem a forma apresentada na Equação 5.7.

$$
\vec{x}(t) = \vec{A}sen(\omega t) + \vec{B}cos(\omega t) \qquad \qquad \text{Eq. (5.7)}
$$

onde os vetores de amplitudes A e B são obtidos resolvendo-se o sistema de equações mostrado na Equação 5.8.

$$
\begin{bmatrix} (-[M]\omega^2 + [K]) & -[C]\omega \\ [C]\omega & (-[M]\omega^2 + [K)] \begin{bmatrix} \vec{A} \\ \vec{B} \end{bmatrix} = \begin{bmatrix} \vec{F}_A \\ \vec{F}_B \end{bmatrix} \end{bmatrix}
$$
 Eq. (5.8)

Resolvido o sistema da Eq. 5.8 para a treliça em estudo, a função que descreve o deslocamento da estrutura ao longo do tempo é dada na Equação 5.9.

$$
\vec{x}(t) = (1 \times 10^{-5}) \begin{bmatrix} 0 \\ 0 \\ 0.2140 \\ -0.2057 \\ 0.0787 \\ -0.3447 \\ -0.4010 \\ 0.1895 \\ -0.3406 \\ 0.0756 \\ -0.1940 \\ 0.2410 \\ 0 \end{bmatrix} \text{sen}(4t) + (1 \times 10^{-3}) \begin{bmatrix} 0 \\ 0 \\ 0.6860 \\ -0.7691 \\ 0.3811 \\ -2.0023 \\ -0.0033 \\ -1.4619 \\ 0.0762 \\ -0.7691 \\ 0.7622 \\ 0 \end{bmatrix} \text{cos}(4t) \qquad \text{Eq. (5.9)}
$$

O gráfico da variação do deslocamento no tempo, avaliado no nó onde a carga é aplicada e na direção vertical (y), é mostrado na Figura 5.5.

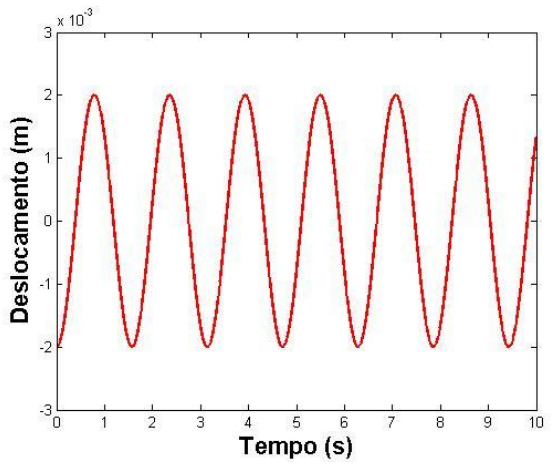

Figura 5.5 – Deslocamento (m) na direção y *vs.* tempo (s) para o nó carregado – solução exata.

O mesmo gráfico pode ser plotado para a solução numérica obtida com o programa desenvolvido. O deslocamento para cada instante de tempo, avaliado também no nó onde a carga é aplicada e na direção y, é ilustrado na Figura 5.6.

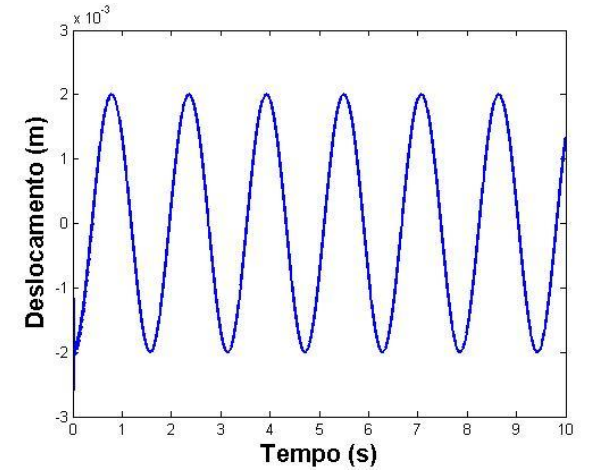

Figura 5.6 – Deslocamento (m) na direção y para cada instante de tempo (s) para o nó carregado – solução numérica.

Novamente, como pode ser observada nas Figuras 5.5 e 5.6, a resposta dinâmica obtida com a solução analítica é idêntica à obtida com a rotina computacional desenvolvida.

#### **5.3. Treliça plana com 10 barras**

A seguinte estrutura analisada consiste em uma treliça plana composta por 10 barras conectadas por 6 nós, conforme Figura 5.7. A estrutura está fixa nos nós 5 e 6 nas direções x e y, como indicado na figura, reduzindo assim o número de graus de liberdade para 8. Nos nós circulados na figura, foram adicionadas massas concentradas, no valor de 453,6 kg cada. O material de todas as barras é alumínio, de módulo de elasticidade igual a 68,95 GPa e massa específica de 2767,99 kg/m<sup>3</sup>. A área da seção transversal de cada barra varia, conforme ilustrado na Tabela 5.1. O propósito desta análise é validar o programa em relação à sua capacidade de determinar as frequências naturais de vibração de estruturas. Desta forma, avaliaram-se as 8 frequências naturais da treliça em estudo através do programa desenvolvido e comparou-se os resultados com os dados fornecidos por [Miguel e Miguel, 2012].

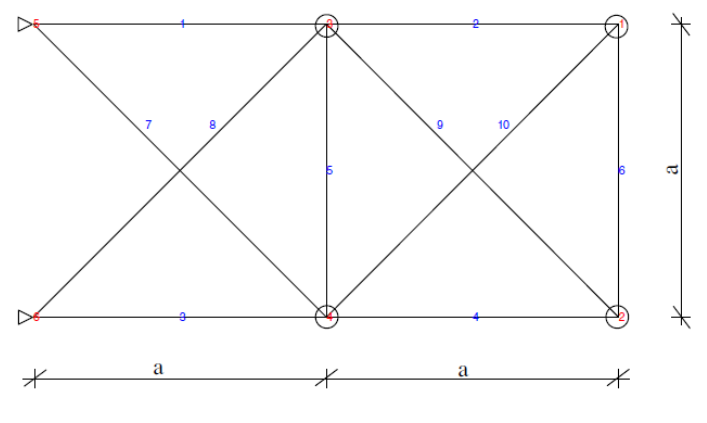

 $a = 9.144m (360in)$ 

Figura 5.7 – Treliça plana de 10 barras.

Tabela 5.1 – Áreas, em cm², para cada barra.

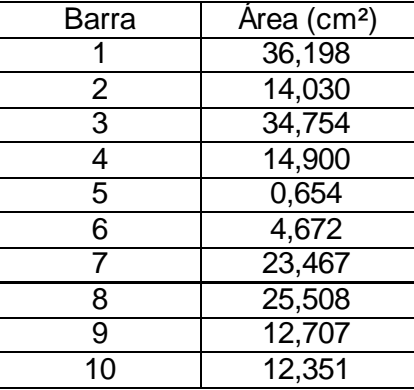

A Tabela 5.2 expõe os resultados encontrados através do programa para as frequências naturais e também aqueles fornecidos por [Miguel e Miguel, 2012].

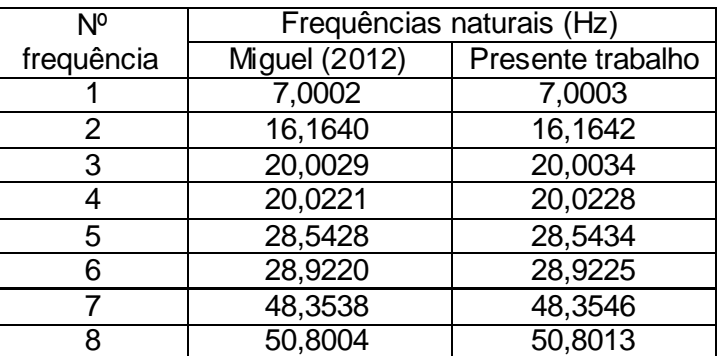

Tabela 5.2 – Frequências naturais (Hz) da estrutura.

Novamente, como pode ser observado na Tabela 5.2, os valores de frequências naturais obtidos com o programa desenvolvido deram praticamente idênticos aos reportados na literatura. Os resultados comparados não são idênticos pelo fato de Miguel e Miguel (2012) terem usado dois dígitos a mais de precisão para o valor da massa específica e do módulo de elasticidade.

#### **6. RESULTADOS**

Uma vez que foram feitas as devidas verificações e validações do programa elaborado, podem-se apresentar as potencialidades da rotina desenvolvida e os possíveis resultados da análise dinâmica de uma estrutura.

#### **6.1. Treliça plana com 10 barras**

Para ilustrar estas funcionalidades, considera-se inicialmente como exemplo de aplicação a estrutura treliçada apresentada na seção anterior, Figura 5.7. Foi aplicada uma força vertical constante de curta duração no nó inferior direito da estrutura (nó 2), por 0,1 segundos, de intensidade 1000 N, conforme ilustrado na Figura 6.1. A força foi então removida e, a estrutura, permitida vibrar livremente. Foi adotada uma razão de amortecimento para os dois primeiros modos de 0.005, e utilizado um incremento de tempo ( $\Delta t$ ) de 10<sup>-2</sup> s.

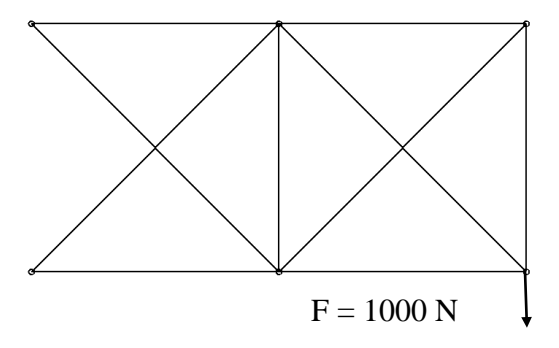

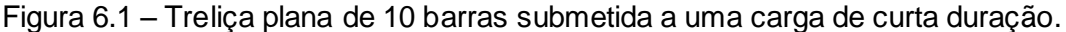

A resposta dinâmica do sistema é apresentada nas Figuras 6.2 a 6.4, onde são descritos o deslocamento, a velocidade e a aceleração em cada instante de tempo na direção y do nó 2 (ponto onde a carga é aplicada).

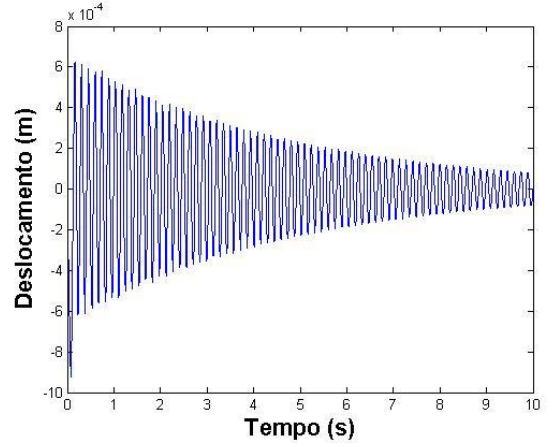

Figura 6.2 – Deslocamento (m) em cada instante de tempo (s) na direção y do nó 2.

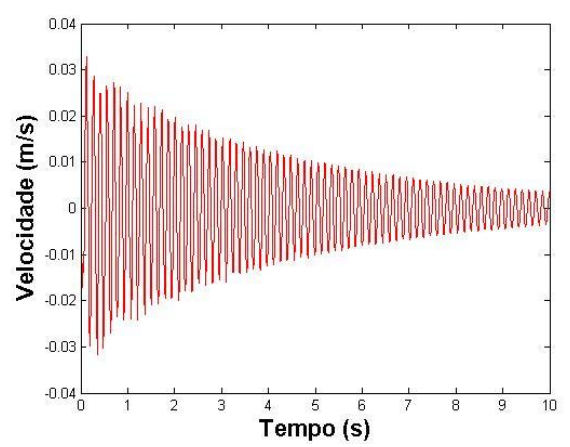

Figura 6.3 – Velocidade (m/s) em cada instante de tempo (s) na direção y do nó 2.

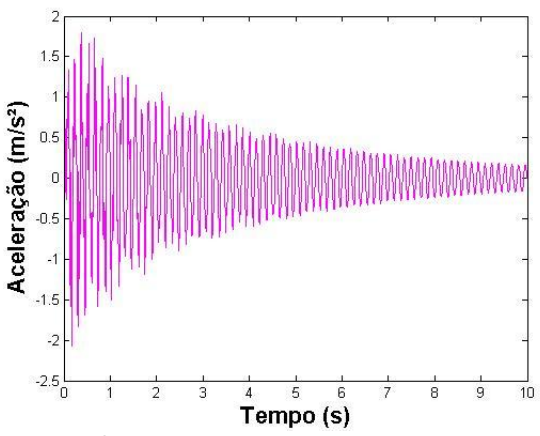

Figura 6.4 – Aceleração (m/s²) em cada instante de tempo (s) na direção y do nó 2.

Além da resposta dinâmica e das frequências naturais, o programa fornece os modos de vibração da estrutura. Na Figura 6.5 são mostrados alguns dos primeiros destes modos de vibração, plotados em vermelho com linha contínua, sobrepostos à malha indeformada da estrutura, plotada em azul com linha tracejada.

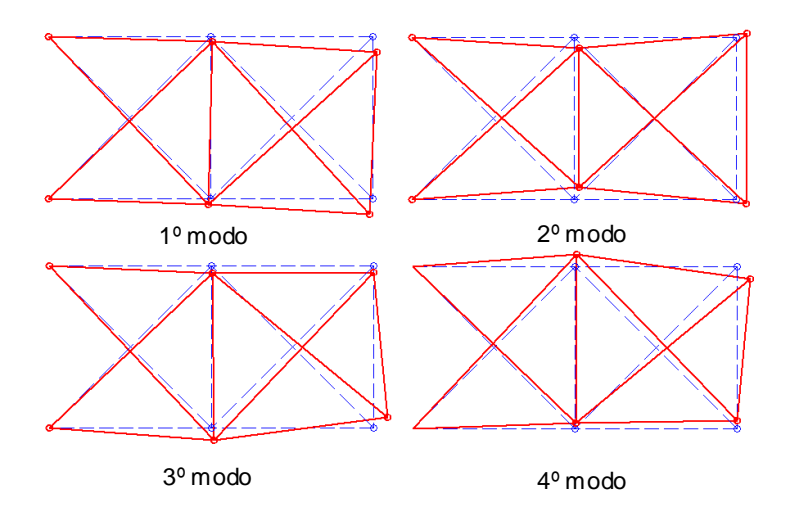

Figura 6.5 – Modos de vibração da estrutura.

#### **6.2. Treliça plana com 37 barras**

A Figura 6.6 ilustra a treliça plana simplesmente apoiada, composta por 37 barras conectadas através de 20 nós. Em cada um dos nós circulados na figura, foram adicionadas massas concentradas, no valor de 10 kg cada. As dimensões de cada barra são mostradas na Figura 6.6. O material do qual é composto a estrutura é aço, com módulo de elasticidade igual a 210 GPa e massa específica de 7800 kg/m<sup>3</sup>. As barras da linha inferior, numeradas de 28 a 37, possuem área de seção transversal igual a 4 x 10 $3$  m<sup>2</sup>, enguanto todas as outras possuem área igual a 1 x 10 $4 \text{ m}^2$ . Para avaliar o comportamento dinâmico da estrutura, foram impostos deslocamentos nodais iniciais na mesma, conforme ilustrado na Figura 6.7, e então se permitiu que a estrutura vibrasse livremente. Os deslocamentos iniciais são dados na Tabela 6.1. Foi adotada uma razão de amortecimento para os dois primeiros modos de 0,005.

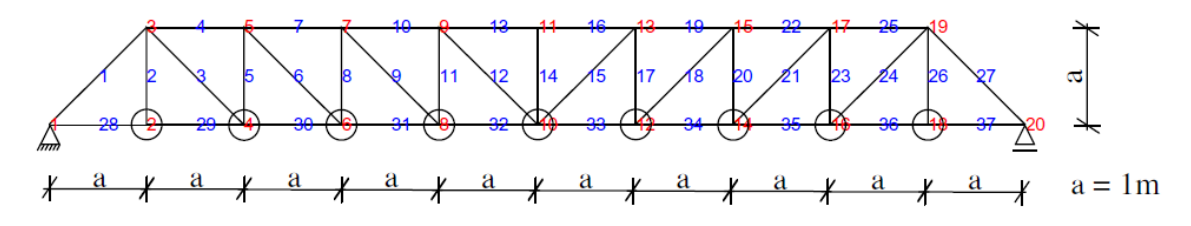

Figura 6.6 - Treliça plana de 37 barras simplesmente apoiada.

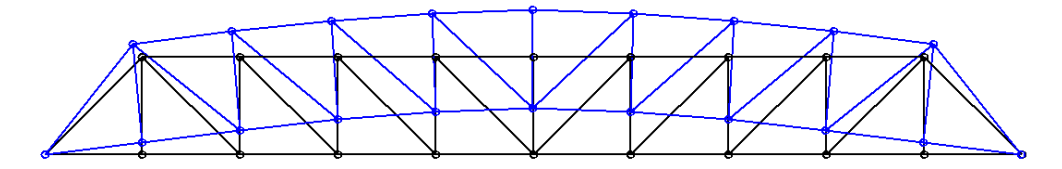

Figura 6.7 – Deslocamento inicial (em azul) imposto à estrutura (indeformada em preto).

| Nó |         | Deslocamentos em x Deslocamentos em y | Nó |        | Deslocamentos em x Deslocamentos em y |
|----|---------|---------------------------------------|----|--------|---------------------------------------|
|    |         |                                       | 11 | $-0,7$ | 157,9                                 |
| 2  | $-0,1$  | 42,9                                  | 12 | ۰ĩ     | 145,9                                 |
| 3  | $-34$   | 42,6                                  | 13 | 9,2    | 146,5                                 |
| 4  | $-0,2$  | 84,3                                  | 14 | $-1,2$ | 120,7                                 |
| 5  | $-28,2$ | 86,5                                  | 15 | 18,7   | 122,2                                 |
| 6  | $-0,3$  | 120,7                                 | 16 | $-1,3$ | 84,3                                  |
|    | $-20,2$ | 122,2                                 | 17 | 26,7   | 86,5                                  |
| 8  | $-0,5$  | 145,9                                 | 18 | $-1,4$ | 42,9                                  |
| 9  | $-10,7$ | 146,5                                 | 19 | 32,5   | 42,6                                  |
| 10 | $-0,7$  | 157,9                                 | 20 | $-1,5$ |                                       |

Tabela 6.1 – Deslocamentos iniciais em mm.

A resposta dinâmica da estrutura é ilustrada nas Figuras 6.8 a 6.10, onde são plotados o deslocamento, a velocidade e a aceleração na direção y do nó 11, respectivamente, em cada instante de tempo. Para o cálculo da resposta dinâmica pelo programa desenvolvido, foi utilizado um passo de tempo (∆t) igual a 10<sup>-3</sup> s.

A Figura 6.11 ilustra os 3 primeiros modos de vibração da estrutura, enquanto a Tabela 6.2 apresenta as 3 primeiras frequências naturais obtidas pelo programa desenvolvido e fornecidas por [Miguel e Miguel, 2012].

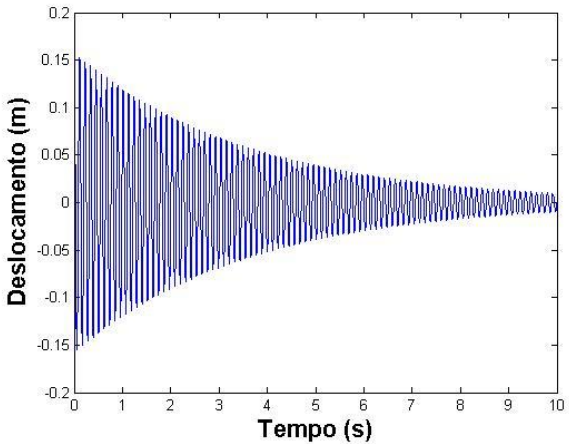

Figura 6.8 – Deslocamento (m) em cada instante de tempo (s) na direção y do nó 11.

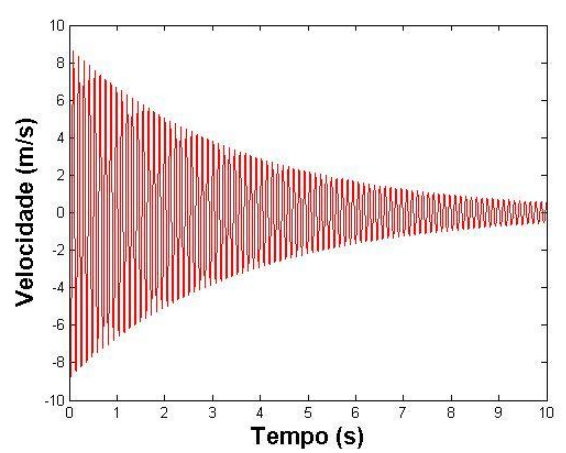

Figura 6.9 – Velocidade (m/s) em cada instante de tempo (s)<br>Figura 6.9 – Velocidade (m/s) em cada instante de tempo (s) na direção y do nó 11.

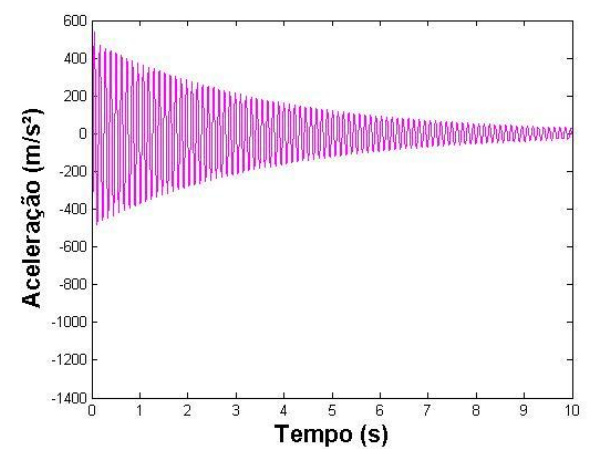

Figura 6.10 – Aceleração (m/s²) em cada instante de tempo (s) na direção y do nó 11.

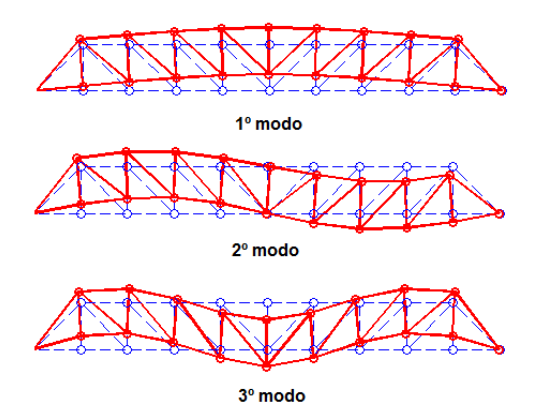

Figura 6.11 – Modos de vibração 1, 2 e 3 da estrutura.

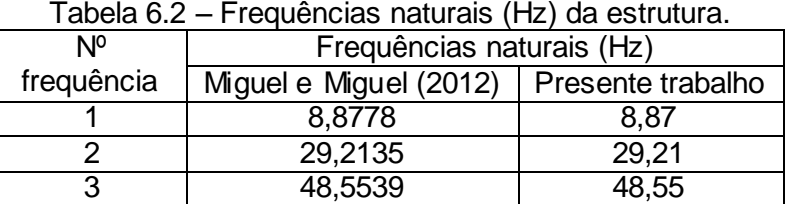

### **7. CONCLUSÕES**

Os resultados apresentados nas seções anteriores mostram que o programa desenvolvido é bem sucedido em fornecer a resposta dinâmica do sistema, seja em termos de deslocamento, velocidade ou aceleração. Ainda, podem ser obtidas as frequências naturais e os modos de vibração da estrutura analisada. A estabilidade das soluções do programa é função dos parâmetros do método de integração numérica adotado, e, para o programa desenvolvido, mostrou-se ser estável. Entretanto, a precisão dos resultados depende diretamente do tamanho do incremento de tempo adotado, assim como o esforço computacional necessário para cada solução. Desta forma, de um lado tem-se a necessidade de reduzir o passo de tempo para atingir-se uma precisão aceitável, e, de outro, a limitação do poder computacional para fazê-lo. Para os casos apresentados neste trabalho, os incrementos de tempo utilizados forneceram suficiente precisão sem implicar em significativo tempo de análise.

### REFERÊNCIAS BIBLIOGRÁFICAS

Bathe, K. J.; **"Finite Element Procedures"**, Prentice Hall, 1996.

Groehs, A. G.; **"Mecânica Vibratória"**, Editora Unisinos, 2ª ed., 2001.

Marczak, R. J.; **"Elementos Finitos"**, GMAp, 1995.

Miguel, L. F. F; "**Introdução ao Estudo de Vibrações"**, UFRGS, 1ª edição, 2006.

Miguel, L. F. F.; Fadel Miguel, L. F.; "**Shape and size optimization of truss structures considering dynamic constraints through modern metaheuristic algorithms"**, *Expert Systems with Applications*, 39, 9458-9467, Elsevier, 2012.

Rao, S. S.; **"Mechanical Vibrations"**, Addison-Wesley Publishing Company, 3ª ed., 1995.

Zienkiewicz, O. C.; **"The Finite Element Method"**, Elsevier, 6ª ed., 2005.